# **LinHES - Bug # 883: replace LDM with something else**

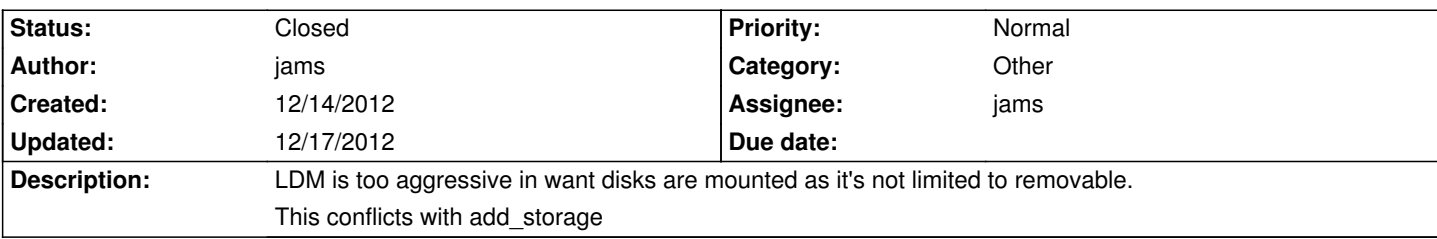

## **Associated revisions**

### **12/17/2012 12:07 pm - jams**

ldm: removed ldm

refs #883

# **12/17/2012 12:07 pm - jams**

udevil: udevil replacing ldm

refs #883

### **12/17/2012 12:10 pm - jams**

runit-scripts: removed ldm, adding udevil. Also added log\_care to 1 so that it runs on startup.

This ensures that logs are cleaned up and rotated out of the way even if the system is offline when the cron job is supposed to run.

refs #883

# **12/17/2012 12:11 pm - jams**

LinHES-config: removed evrouter, ldm replaced with udevil

refs #883

## **History**

**12/17/2012 01:57 pm - jams**

*- Status changed from Accepted to Closed*

ldm has been replaced by udevil.

udevil is less greedy and will only mount removable devices (unless requested otherwise)